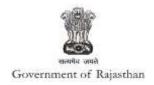

## **Government of Rajasthan**

'Permission for engaging contractor for labour' is provided as a service through the online Single Window System

Rajasthan's advanced Single Window Clearance System (SWCS) allows online application, submission, payments, tracking of status, approvals and issuance of the certificate(s).

Common Information once provided in SWCS is populated in the respective form for which approval is applied. Only rest/additional fields are filled by the applicant, specific to the approval

Website : www.swcs.rajasthan.gov.in/

**Video User Guide:** http://swcs.rajasthan.gov.in/Tutorials.aspx

Screenshots of the entire process application approval process are provided below:

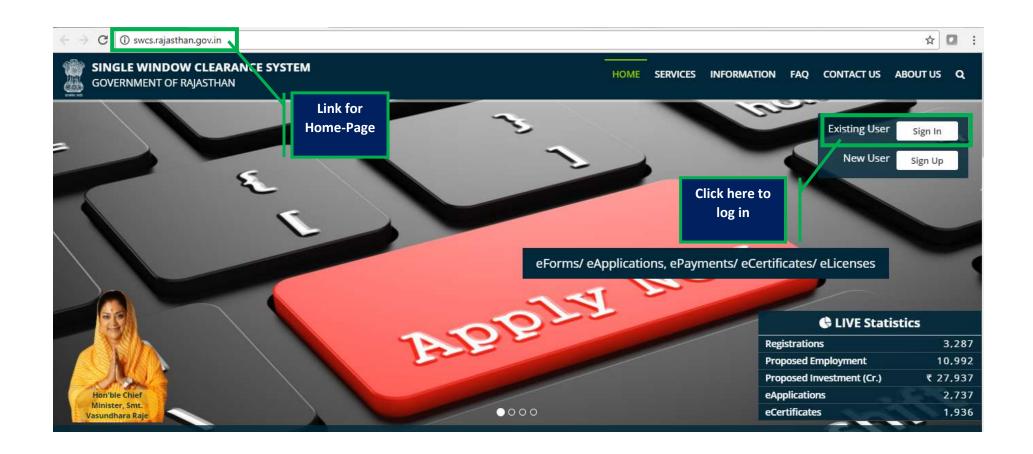

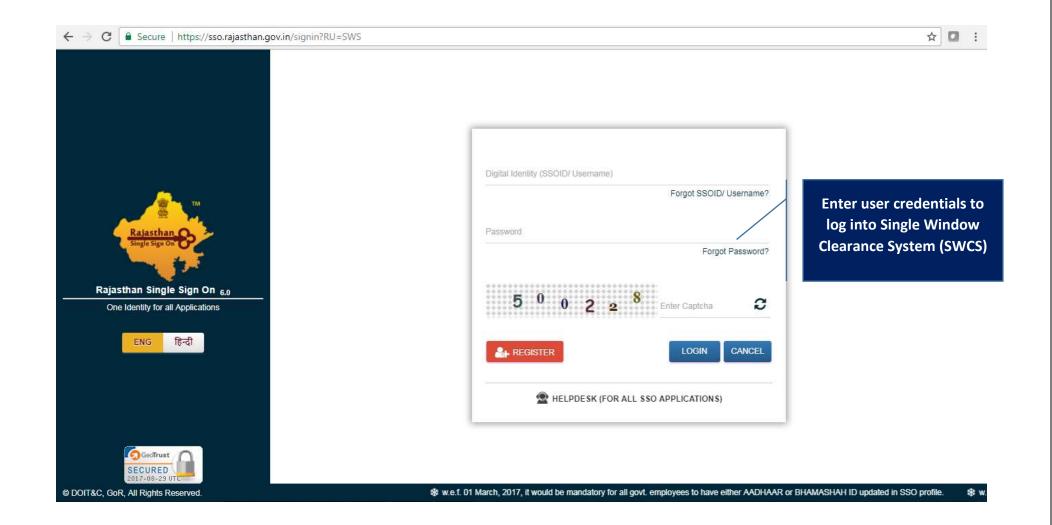

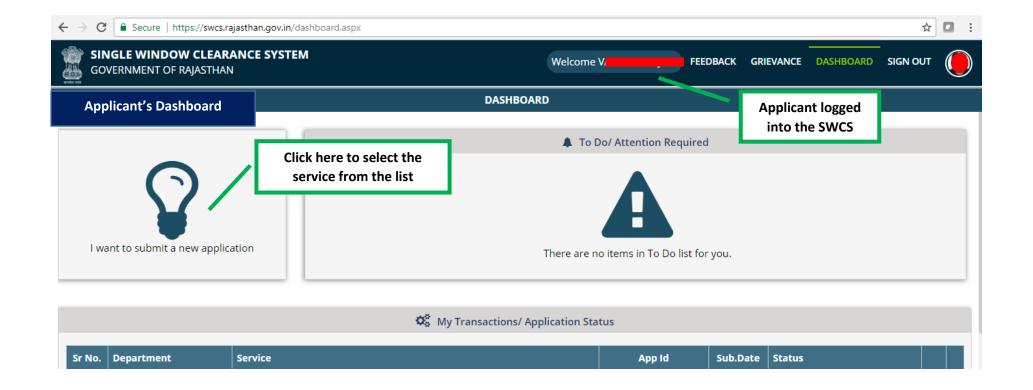

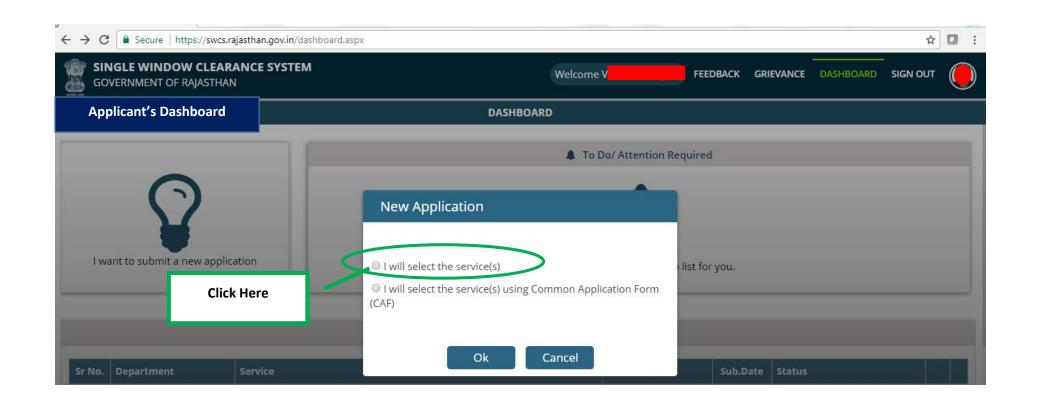

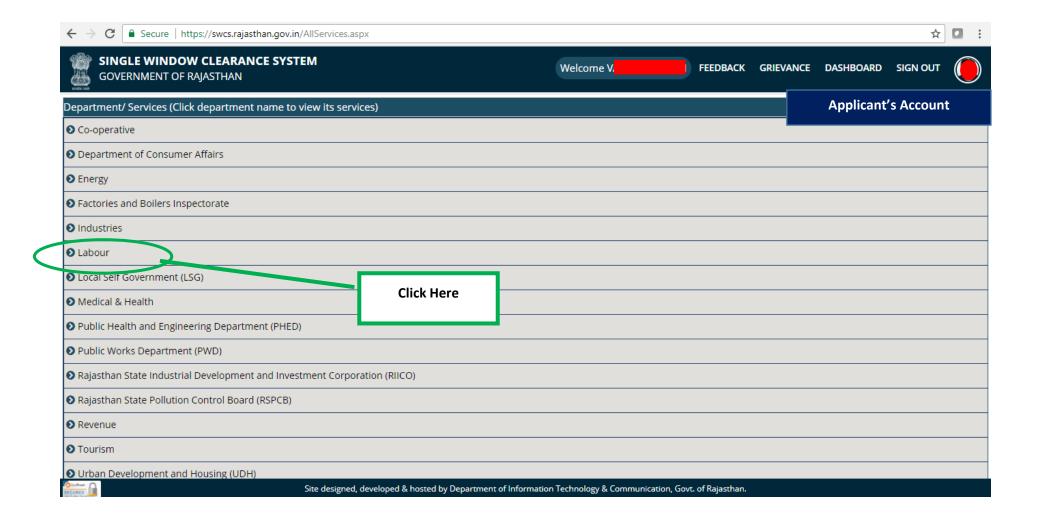

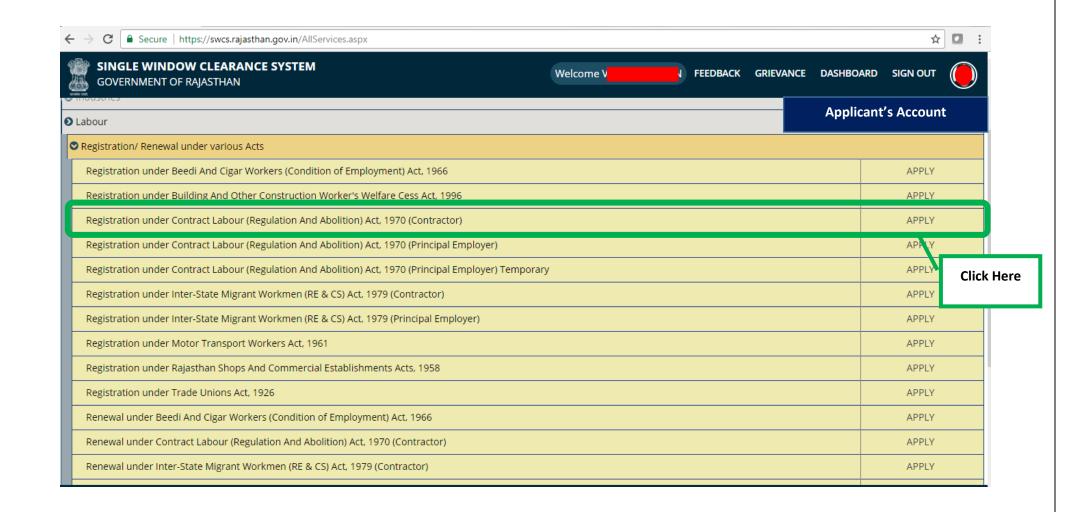

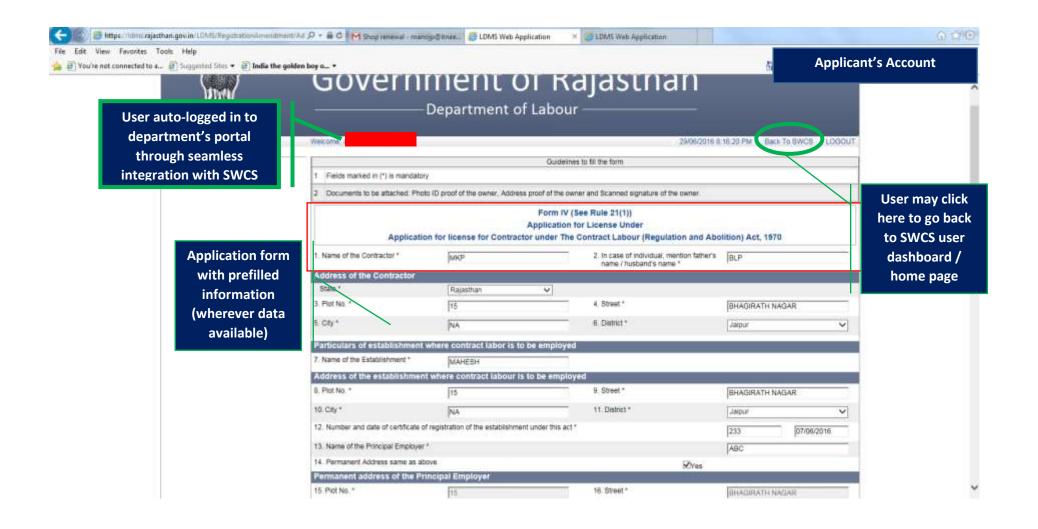

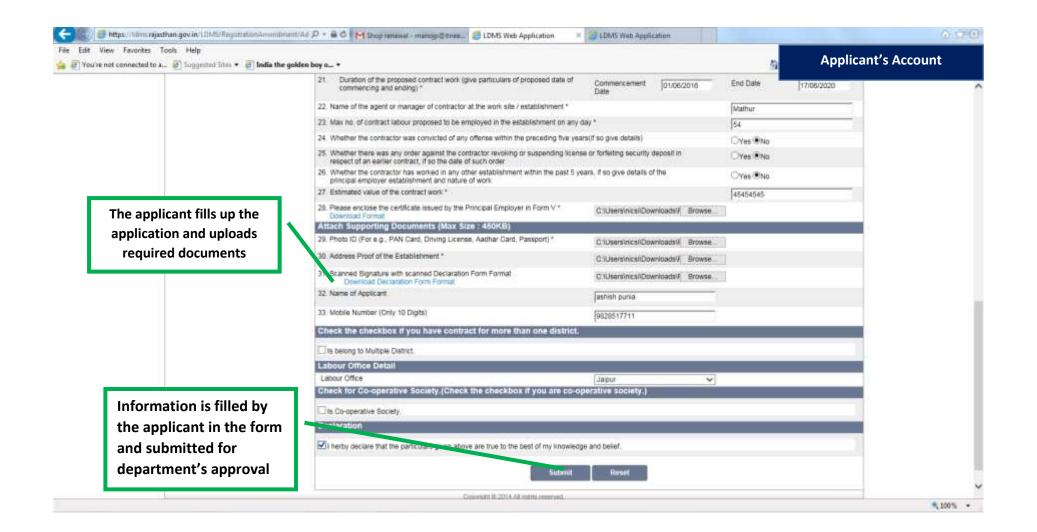

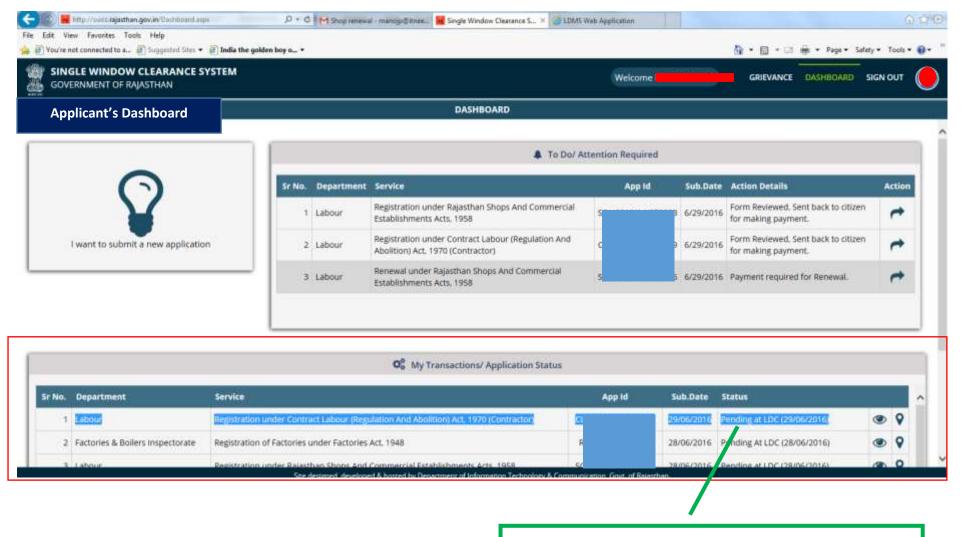

## **Department View**

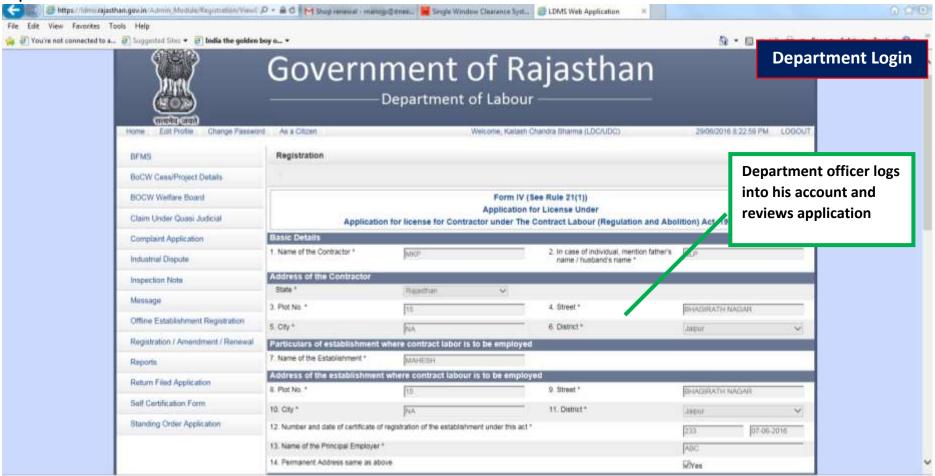

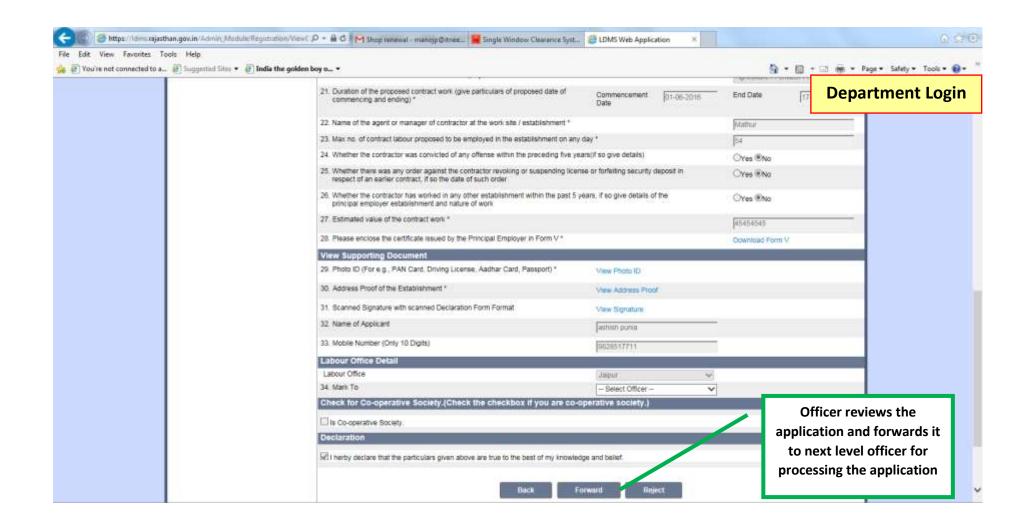

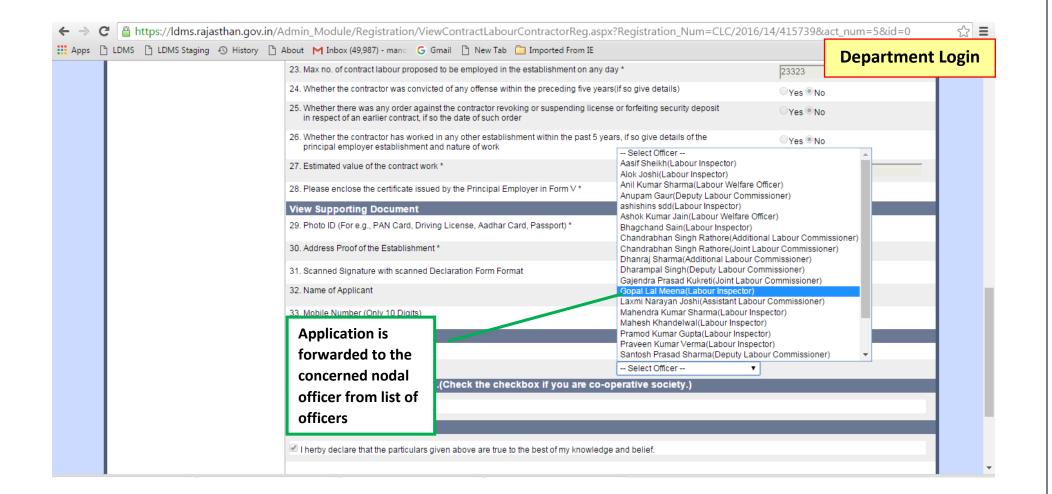

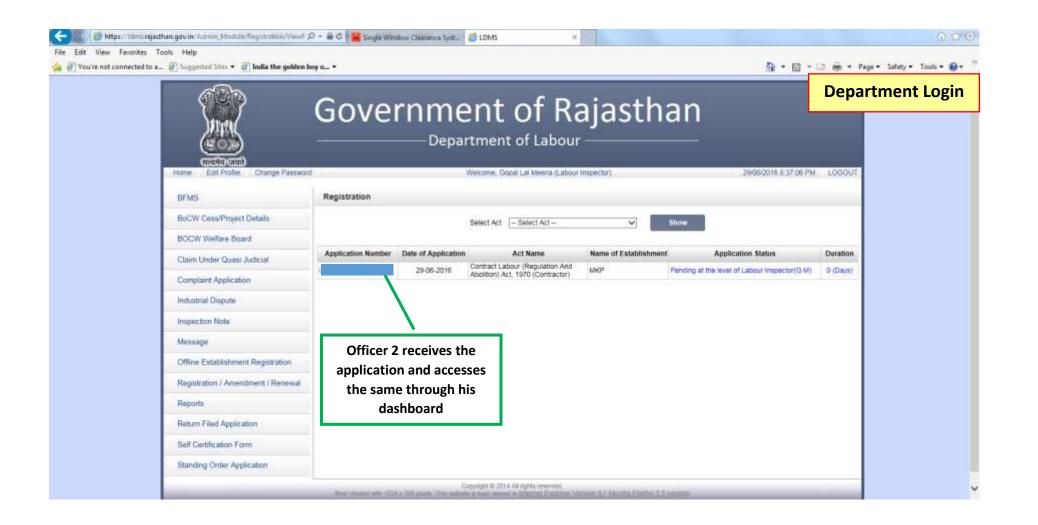

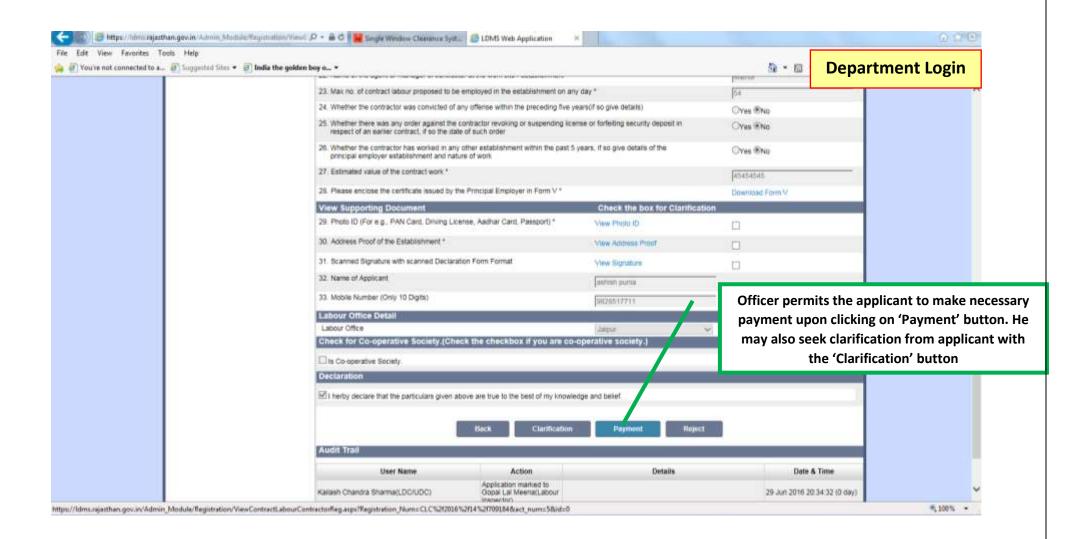

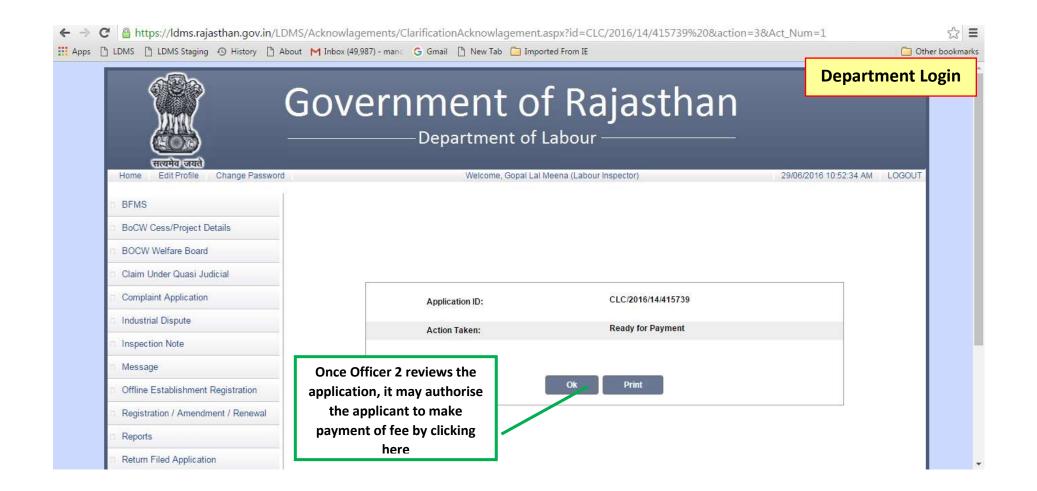

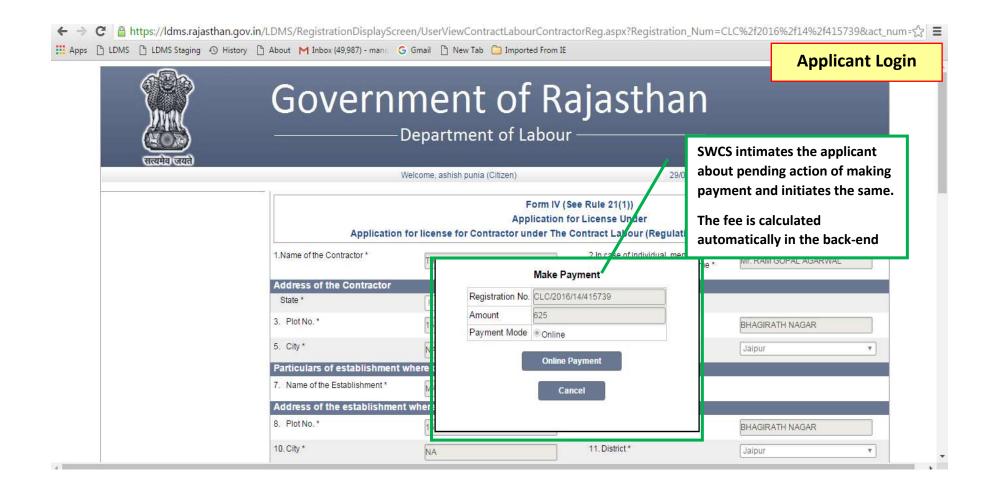

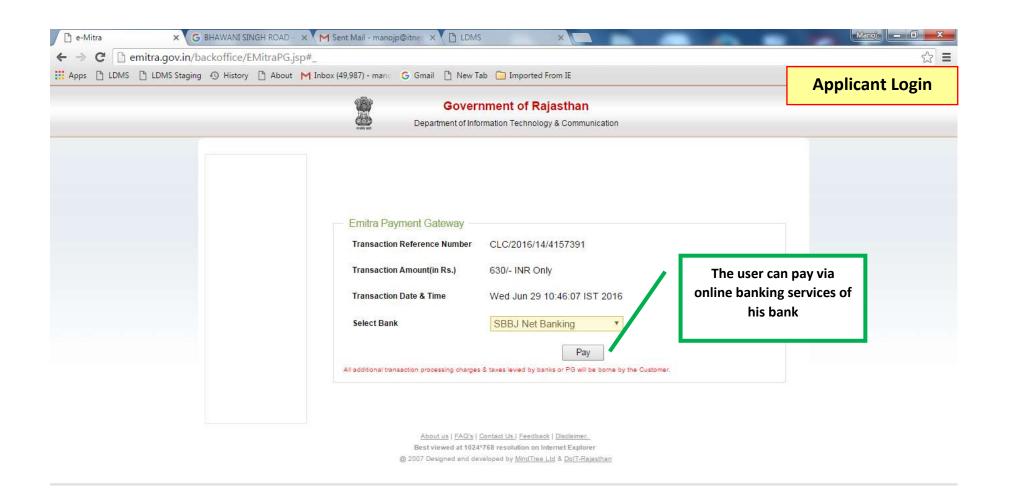

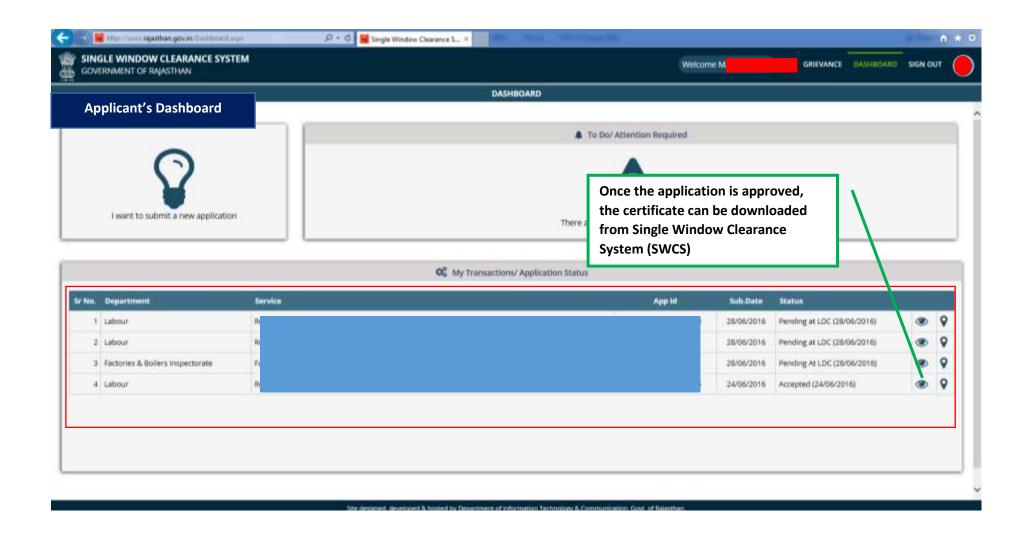

## Government of Rajasthan Department of Labour LICENSE

Contract Labour (Regulation And Abolition) Act, 1970 (Contractor)

License Fees (Rs.):- 625.00

Name of Contractor:
Name of Establishme
Total Number of emp
Validity of License:
To M/s Test Contractor grant is se under Contract Labour (Regulation And Abolition) Act, 1970
(Contractor) Section 12(2) of 9 June 2016.

Signature of the Licensing Officer

Seal

Contract Labour (Regulation And Abolition) Act, 1970 (Contractor), Rajasthan

This is a computer generated certificate. You can verify this certificate on www.labour.rajasthan.gov.in

Printed on Date :

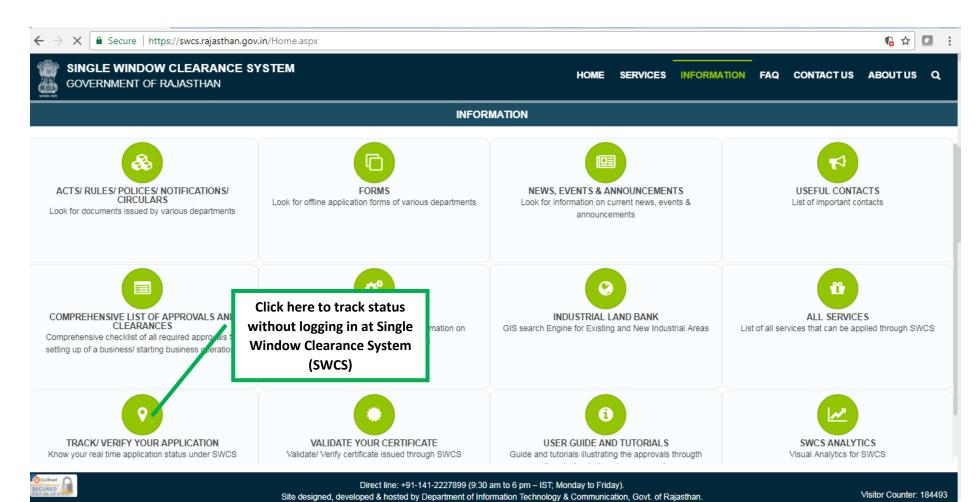

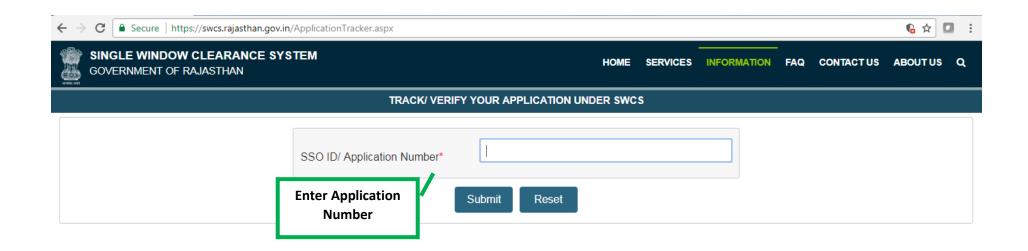

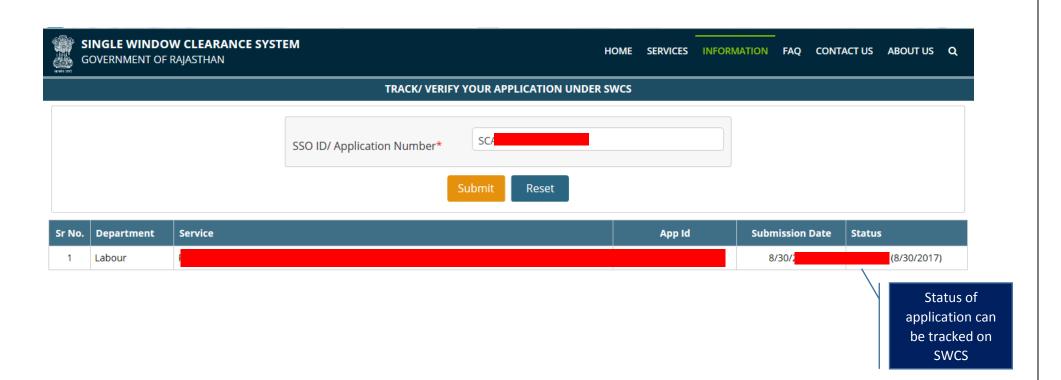